# **CHAPTER 37 EXERCISES**

### **1. Centerlines**

Create a three-dimensional drawing of the centerlines shown in Figure ME37-1. These are the centerlines of a shaft support that you will draw in another exercise. Create this drawing with *Lines* on the centerline layer using  $X$ ,  $Y$ , and  $Z$  (absolute) coordinates. Do not include dimensions in your drawing. Display the drawing from a threedimension viewpoint using any method. *Save* the drawing as **CH37EX1-M**.

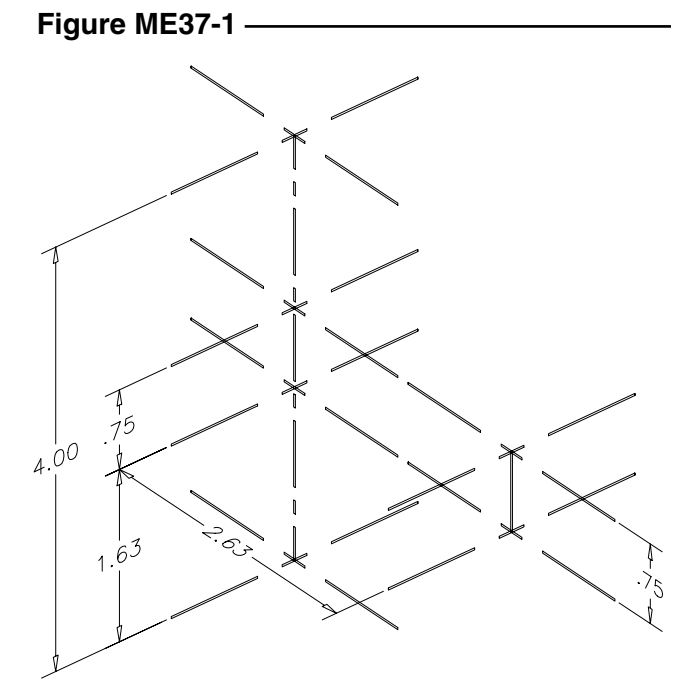

#### **2. Slide Block**

Complete a three-dimensional wireframe drawing of the slide block shown in Figure ME37-2. *Save* the drawing as **CH37EX2-M.**

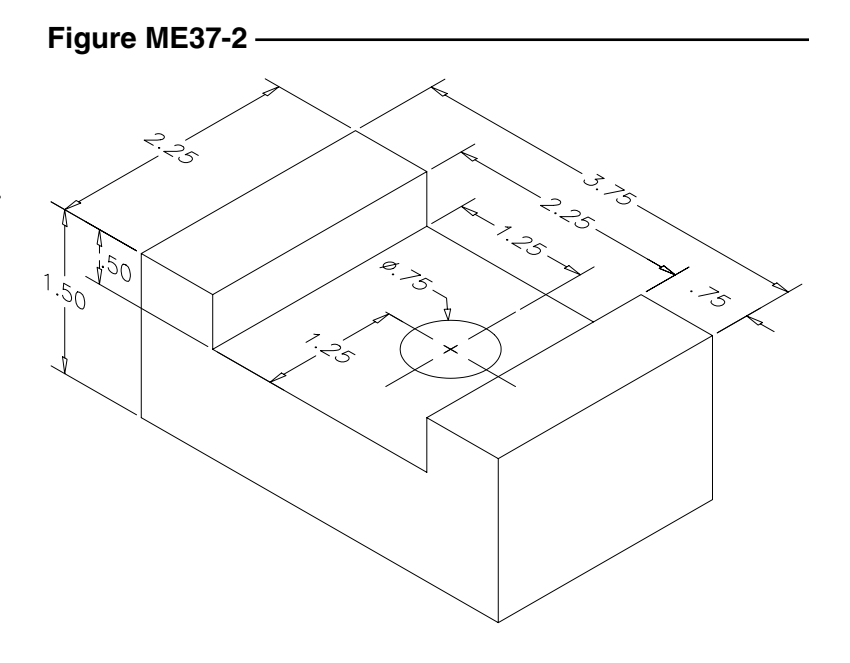

## **3. Positioning Block**

Complete a three-dimensional wireframe drawing of the positioning block shown in Figure ME37-3. *Save* the drawing as **CH37EX3-M.**

**Figure ME37-3**

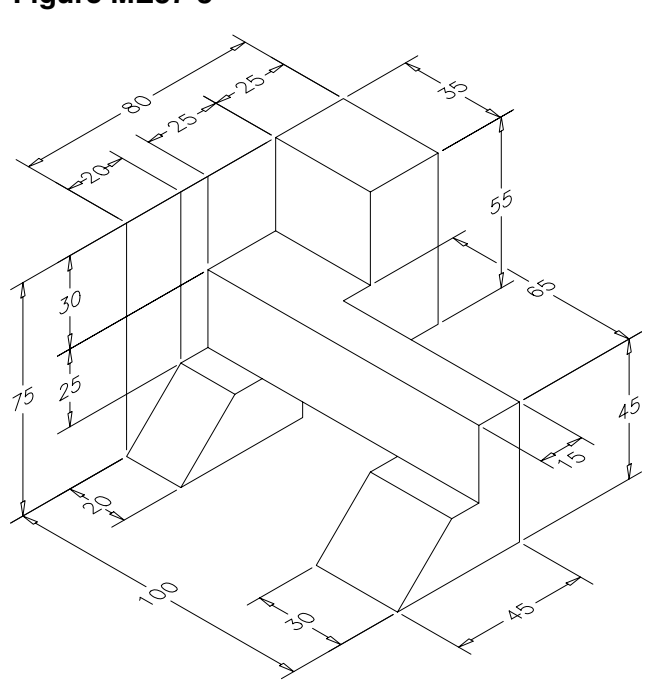

**4. Support Block**

Complete a three-dimensional wireframe drawing of the support block shown in Figure ME37-4. *Save* the drawing as **CH37EX4-M.**

## **Figure ME37-4**

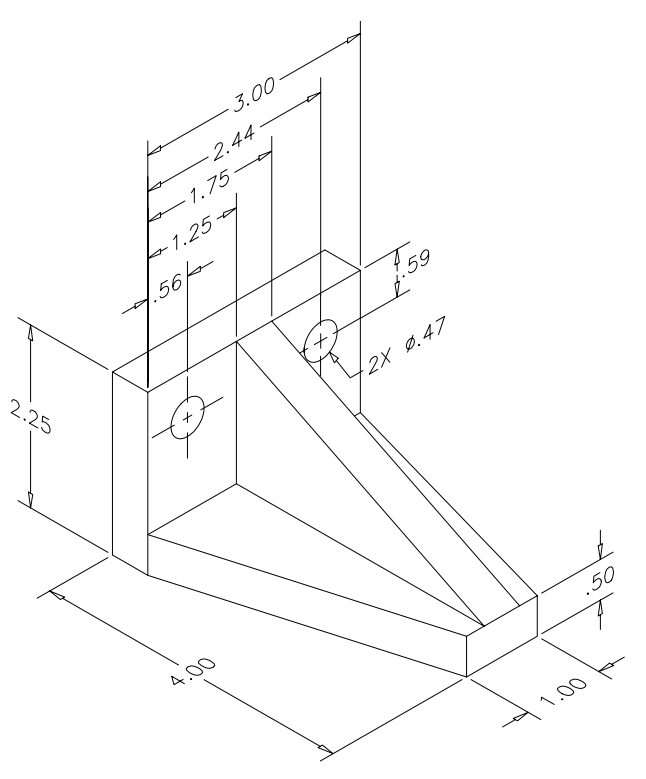